$\overline{1}$ 

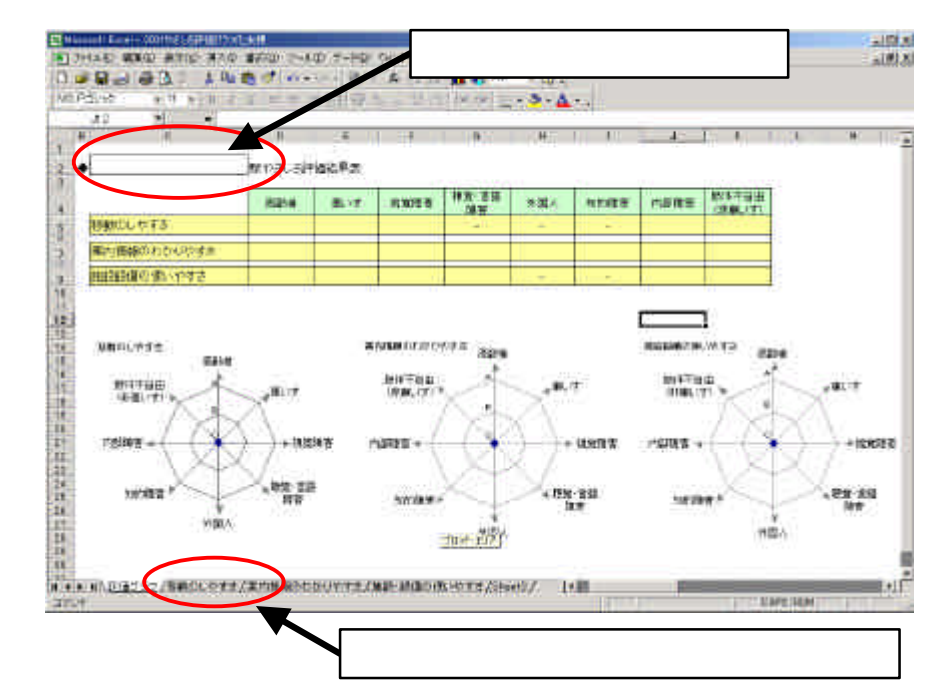

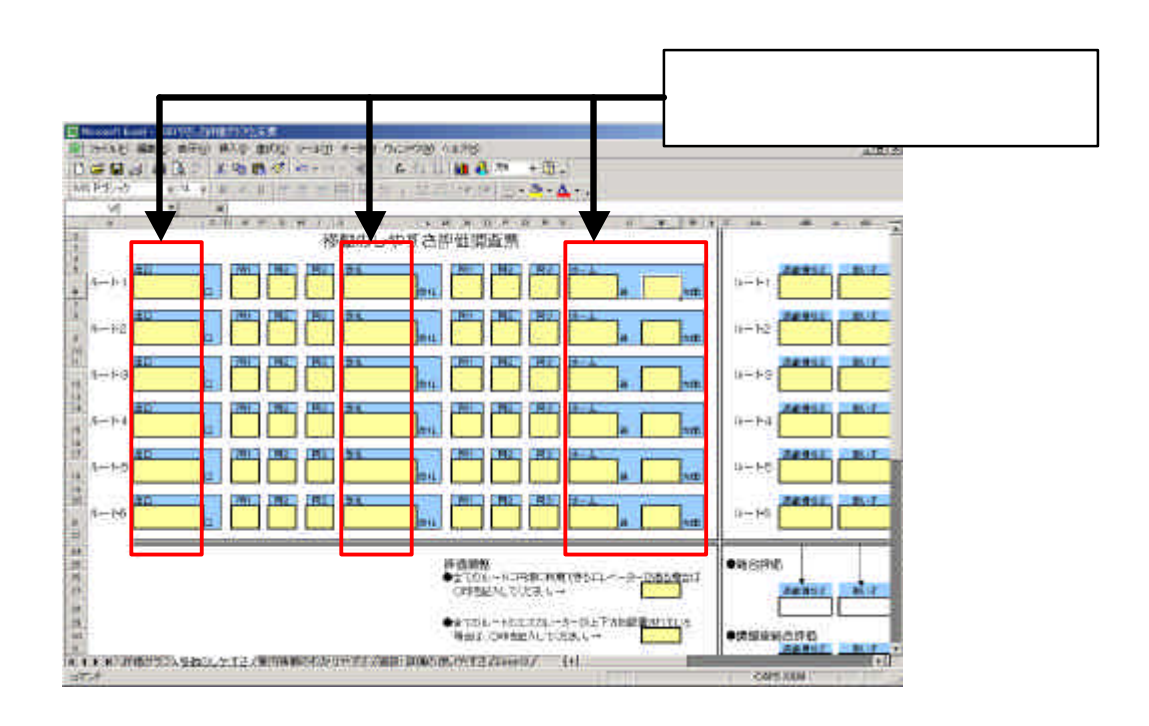

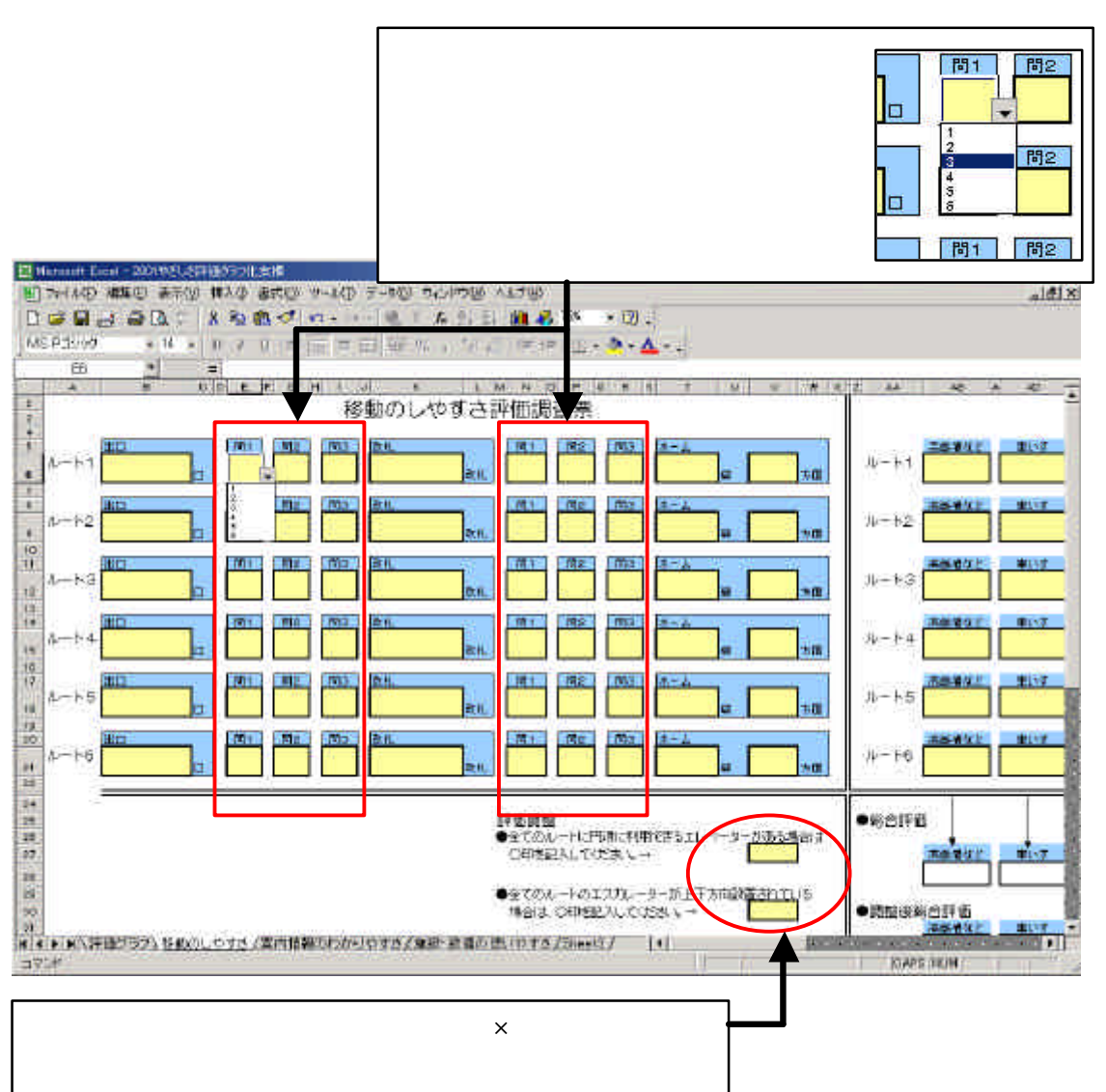

 $\mathsf{X}$ 

 $\mathcal{S}$ 

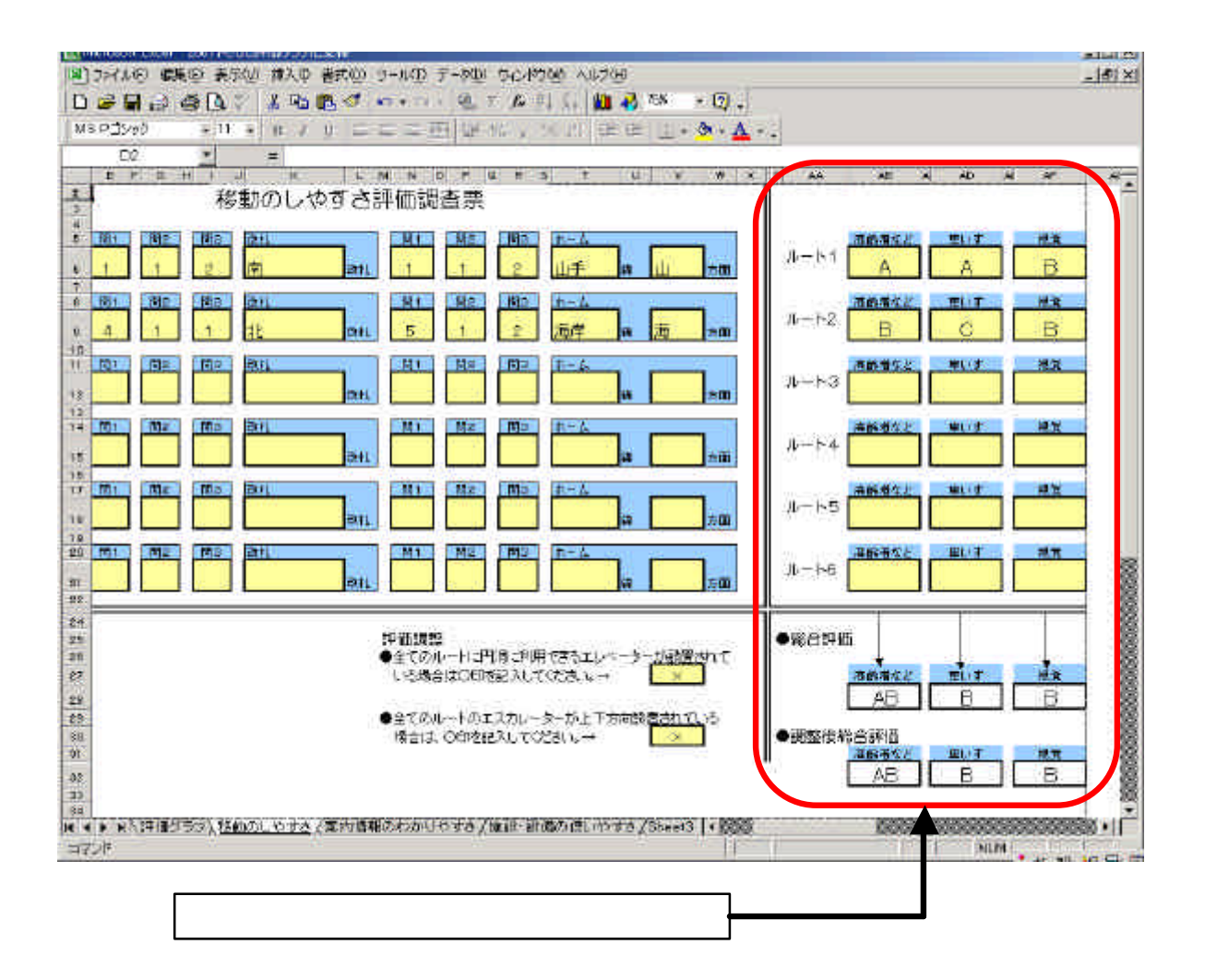

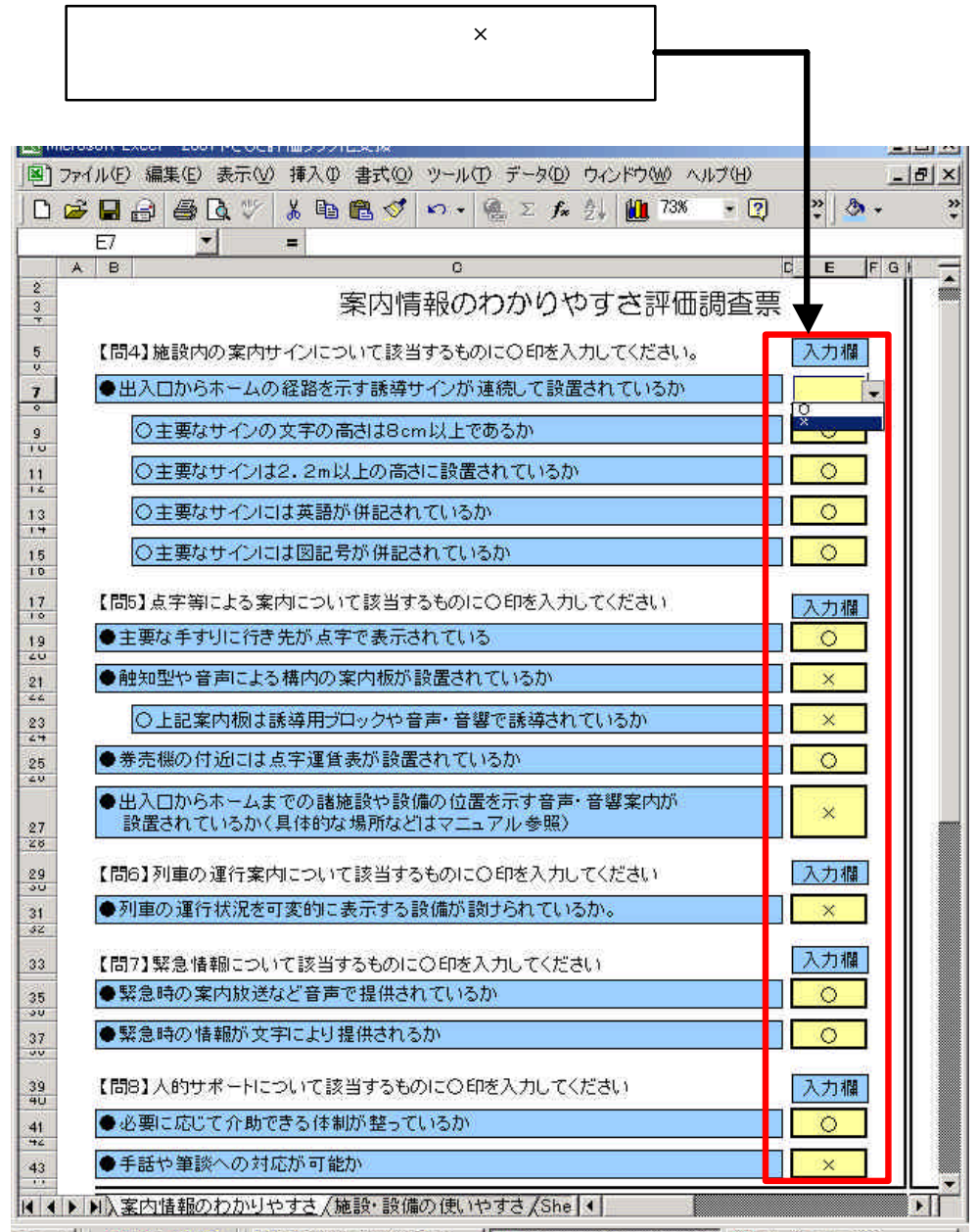

 $\times$ 

スタート | 2 時 面 61 | 図12001やさしさ評価報告書 - | M Microsoft Excel - 20 | 同 クリップアートの挿入

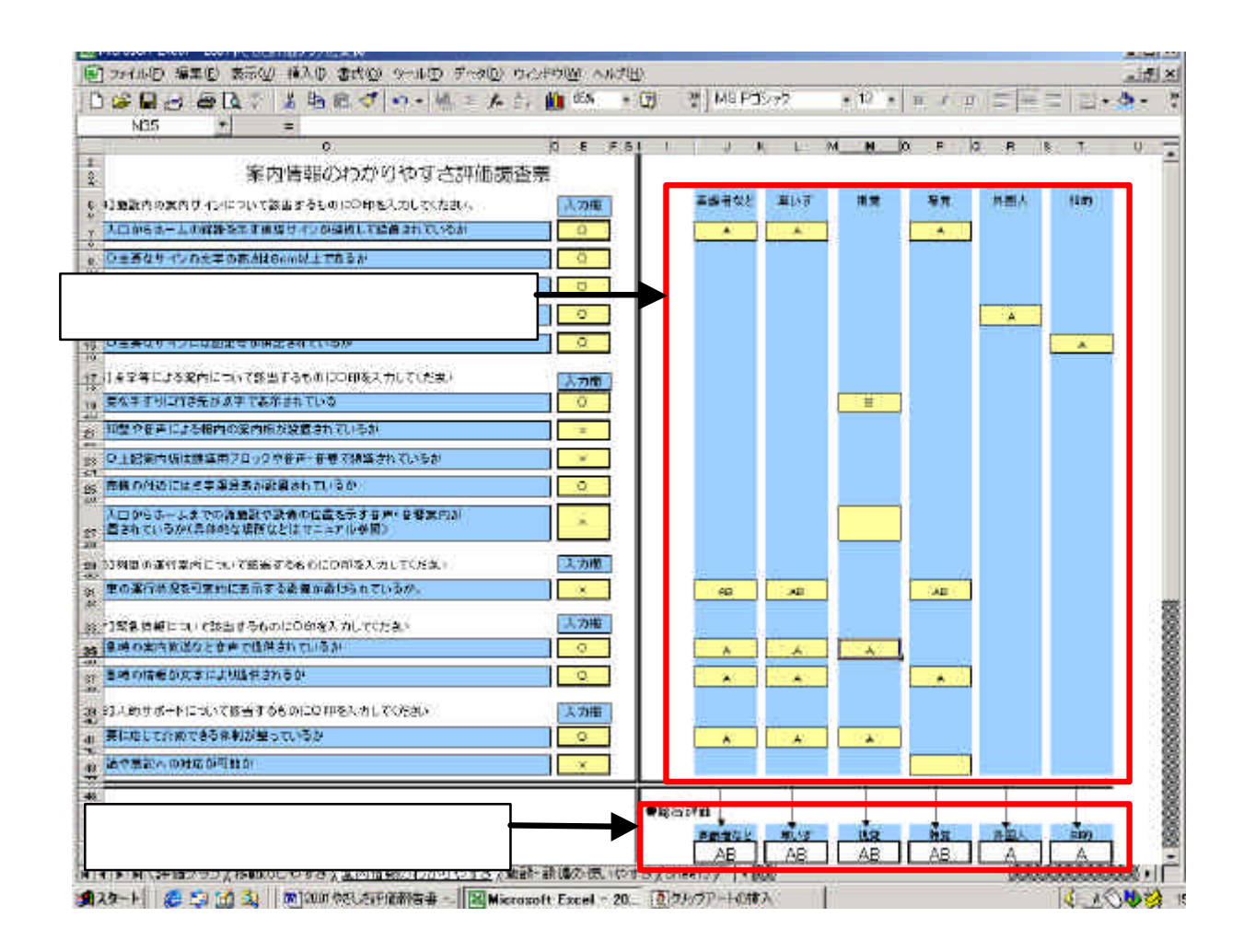

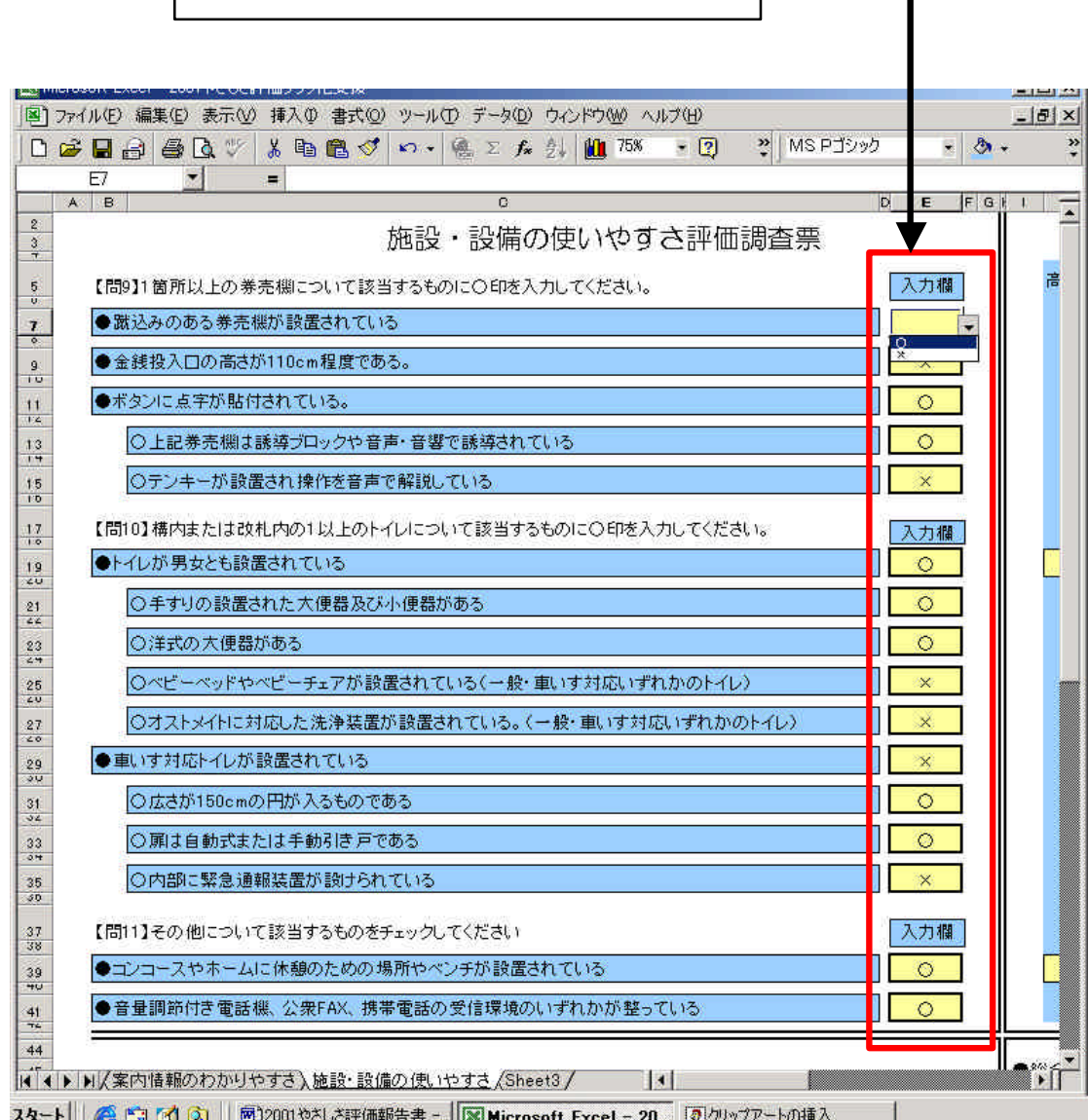

 $\mathsf{x}$ 

 $\times$ 

スタート| (4 ピ) [オ | 3] | 図12001やさしさ評価報告書 - | | 図 Microsoft Excel - 20. | | 7| クリップアートの挿入

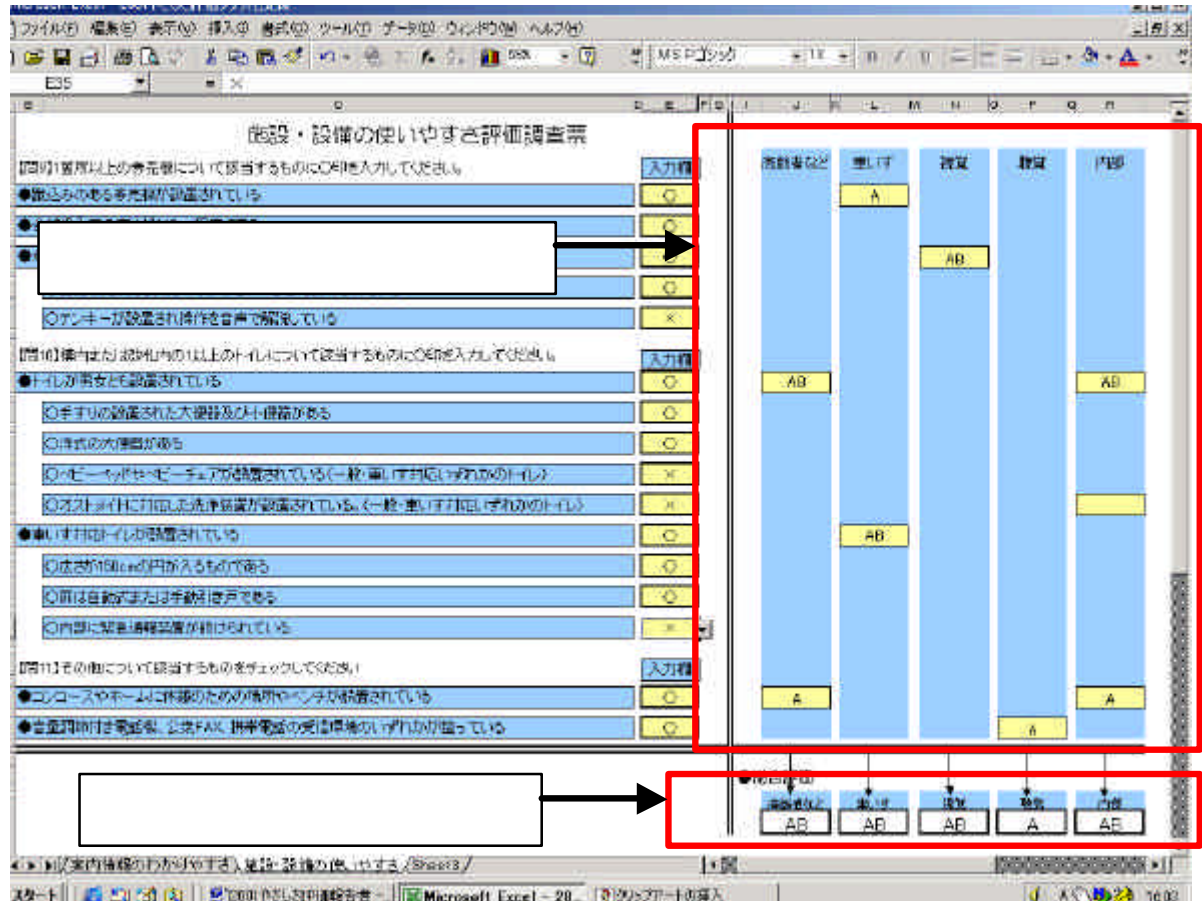

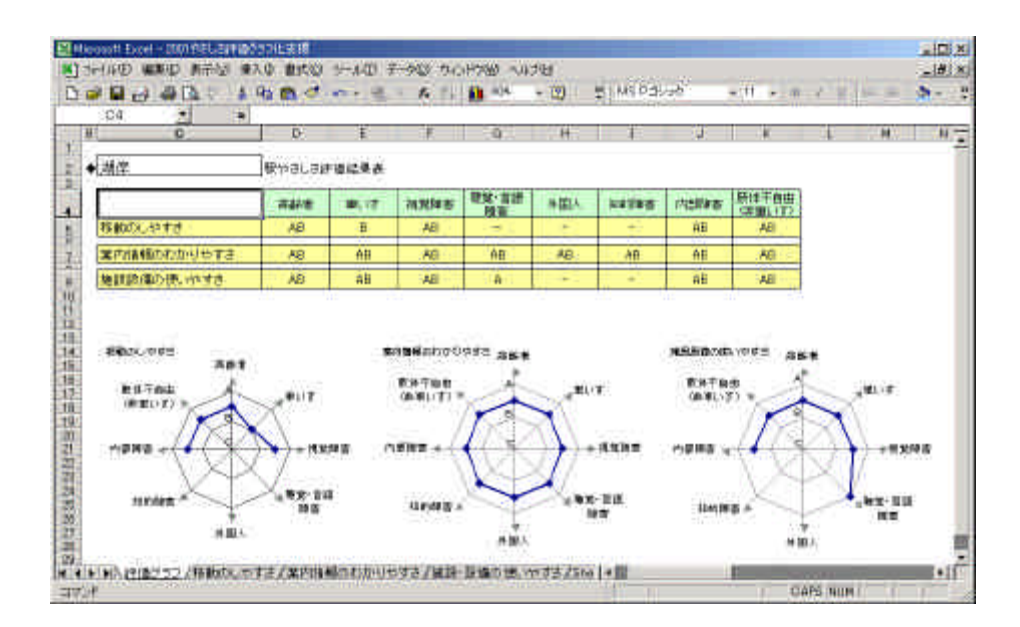